## SAP ABAP table GRRMOBORXPDT {ORX - Products - Text Table}

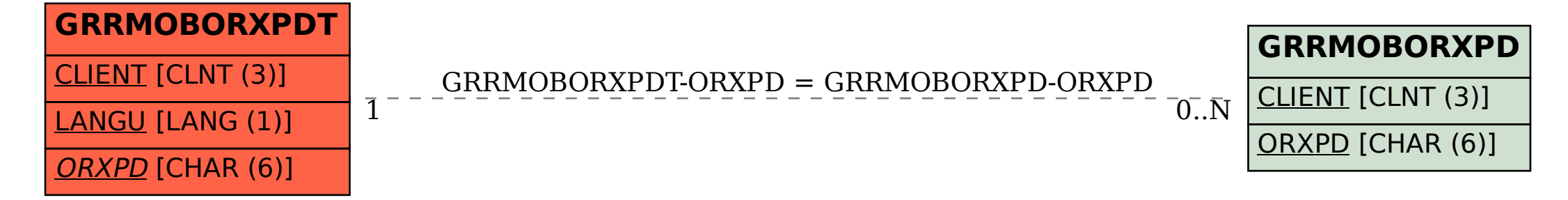